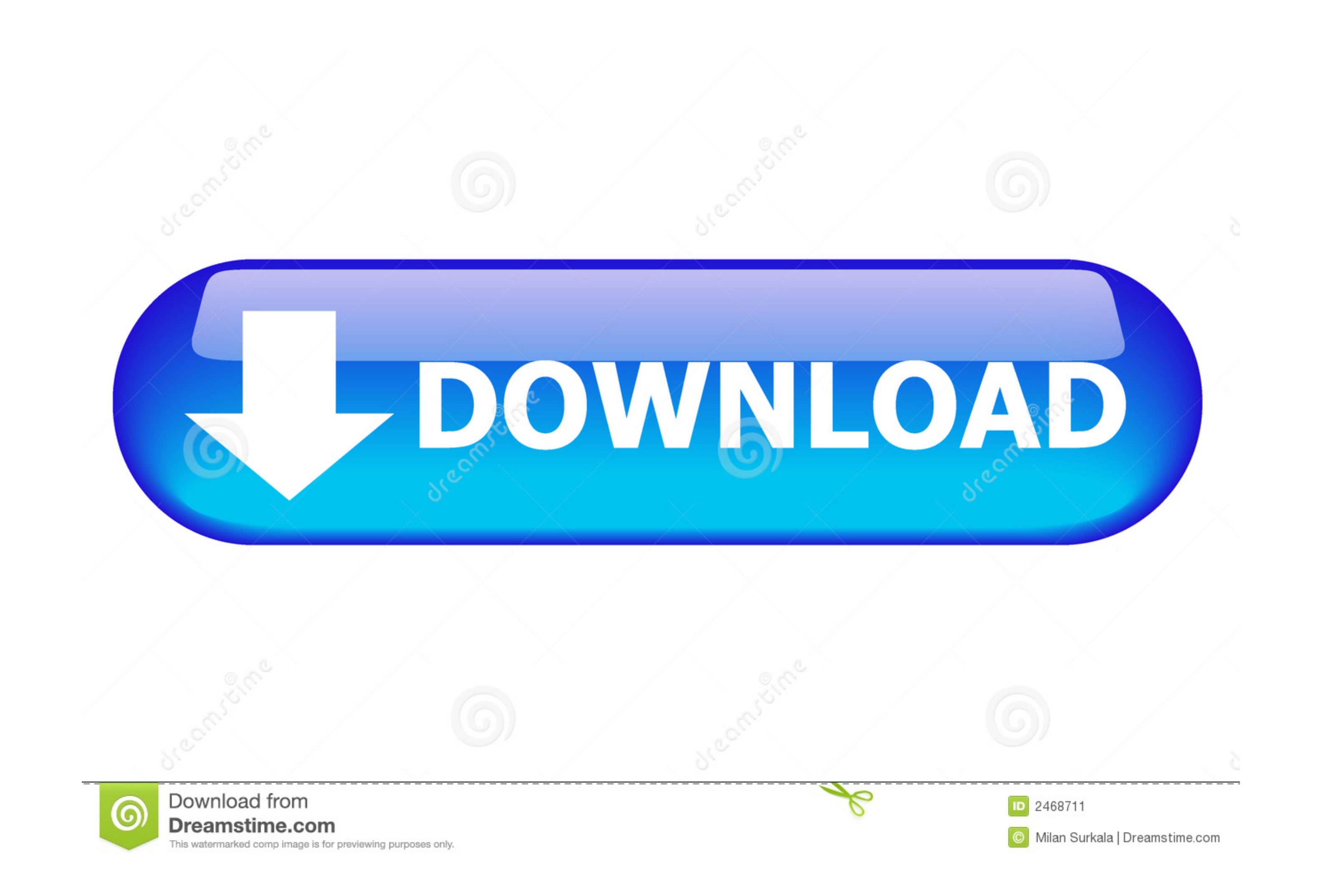

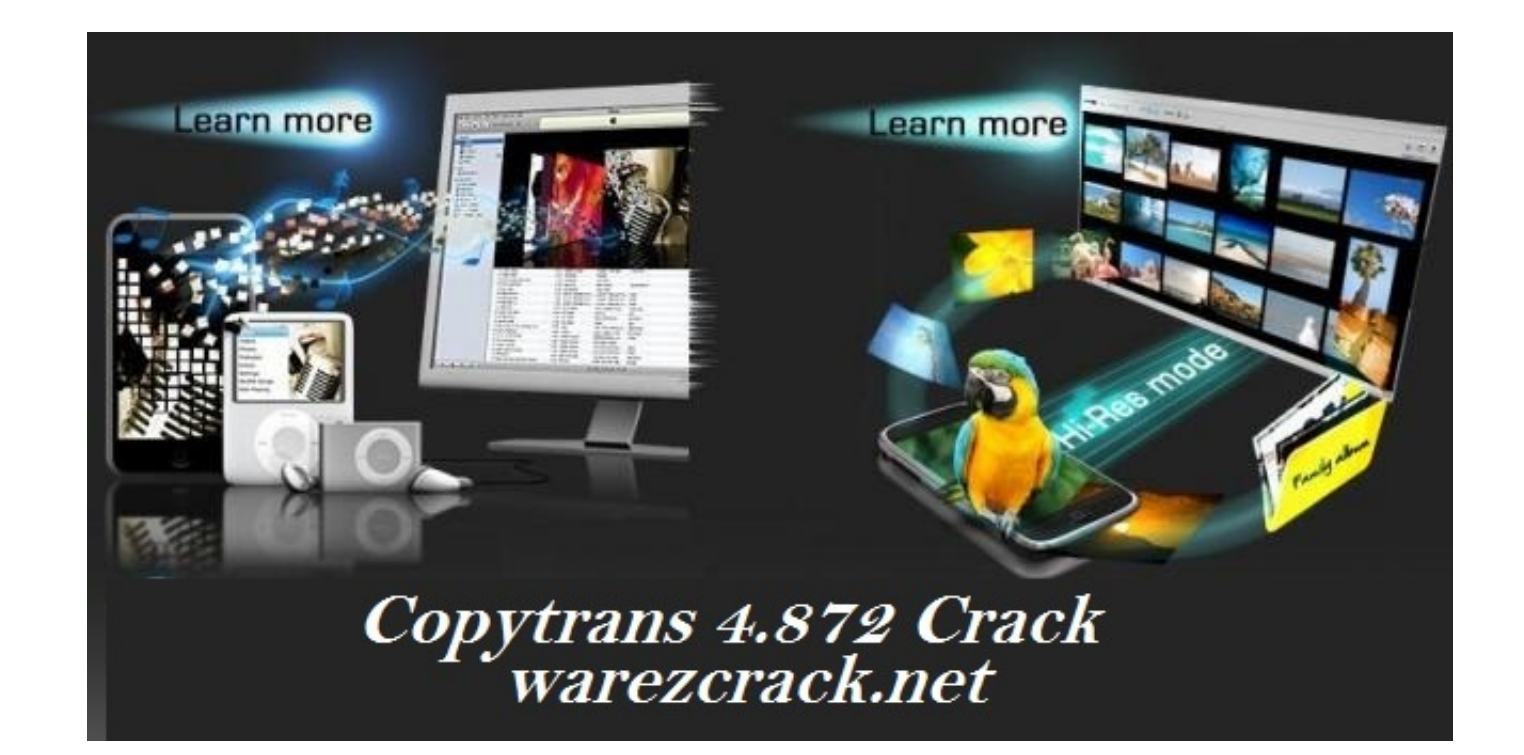

[Tolerance Data 20092 Activation Code](https://picfs.com/1x8959)

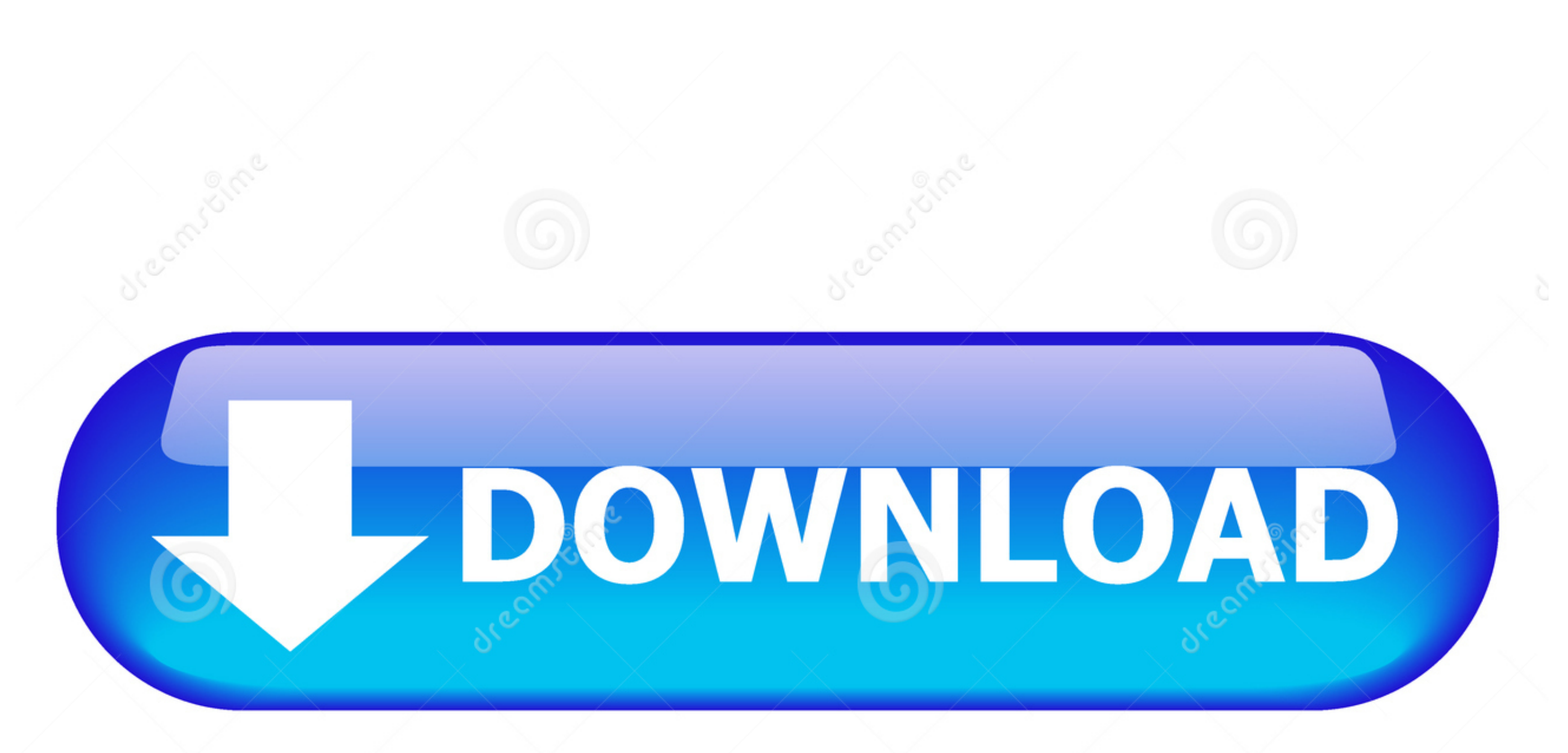

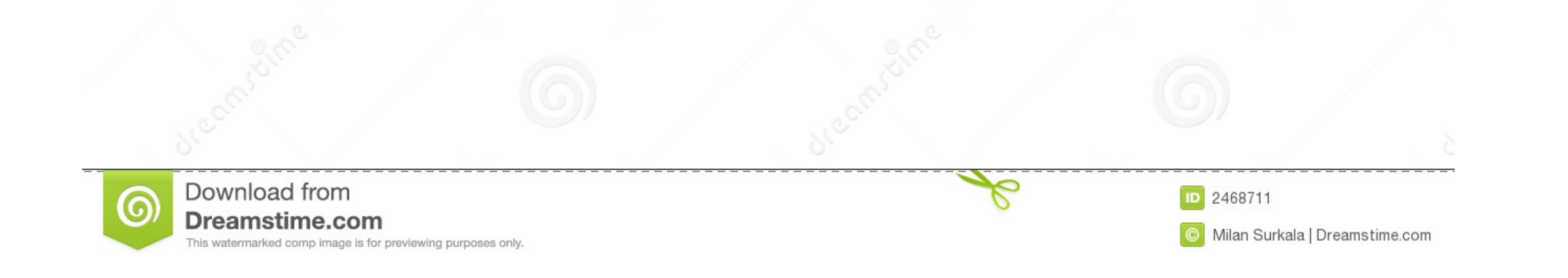

## **tolerance data activation code**

tolerance data activation code, tolerance data 2009 activation code, tolerance data 2009.1 activation code, tolerance data 2009.2 activation code

## **tolerance data 2009.1 activation code**

f8738bf902